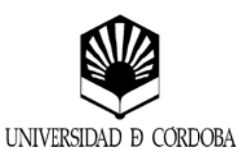

# UNIVERSIDAD DE CÓRDOBA

Secretariado de Formación Permanente

CLIRSO DE FORMACIÓN PERMANENTE

#### INTRODUCCIÓN AL DIBUJO ASISTIDO **DENOMINACIÓN DE LOS ESTUDIOS** POR ORDENADOR. AutoCAD 2013

#### Obietivos:

FORMAR A LOS ALUMNOS EN LOS FUNDAMENTOS DEL DIBUJO ASISTIDO POR ORDENADOR. CONOCER EL PROGRAMA DE DIBUJO MÁS DIFUNDIDO AUTOCAD-2013

#### Programa académico (parte presencial):

DIBUJO EN 2 DIMENSIONES - Introducción al programa AutoCAD: Menú, barras de herramientas, ejecución de comandos, sistema de coordenadas, plantilla. Creación de objetos: Líneas, polilíneas, polígonos, arcos, círculos, sombreado. - Control de la pantalla de dibujo: Zoom, Vistas, ventanas gráficas. - Métodos de edición: Selección de objetos, copiar, simetría, borrar, alargar, girar, partir, descomponer, editar polilíneas, chaflán, empalme. - Capas, colores y tipo de líneas: Trabajar con capas de colores y tipo de líneas. - Bloques, atributos y referencias externas. - Añadir textos al dibujo: Creación de textos, estilos, verificación ortográfica del texto. - Acotación y tolerancias. - Presentación y trazado.

DIBUJO EN 3 DIMENSIONES Trabajar en espacio tridimensional. - Creación de modelos tridimensionales.

#### Programa académico (parte no presencial):

AULA VIRTUAL (125 horas): Ejercicios sobre Creación de obietos. Control de la pantalla de dibuio: Zoom. Vistas, ventanas gráficas. - Métodos de edición; Selección de objetos. Trabajar con capas, colores y tipo de líneas. Realizar dibujos que incluyan Bloques, atributos y referencias externas y añadir textos y cotas al dibujo. Realizar presentaciones y trazados.

TRABAJO DEL ALUMNO (15 horas): Realización en AutoCAD de un caso práctico extraído de proyecto real propuesto por los profesores

### **PROFESORADO:**

Eduardo Gutiérrez de Ravé Agüera. (Dpto. Ingeniería Gráfica y Geomática) Francisco José Jiménez Hornero. (Dpto. Ingeniería Gráfica y Geomática)

## ESTE CURSO TIENE RECONOCIDOS 10 CRÉDITOS DE LIBRE ELECCIÓN CURRICULAR.